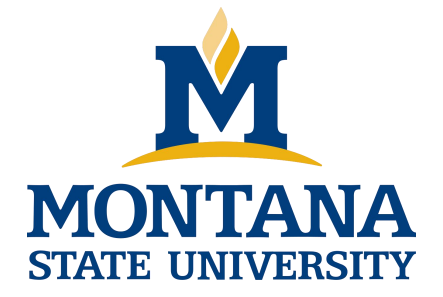

# Programming with C I

**Fangtian Zhong CSCI 112**

**Gianforte School of Computing Norm Asbjornson College of Engineering E-mail: fangtian.zhong@montana.edu 2024.04.17**

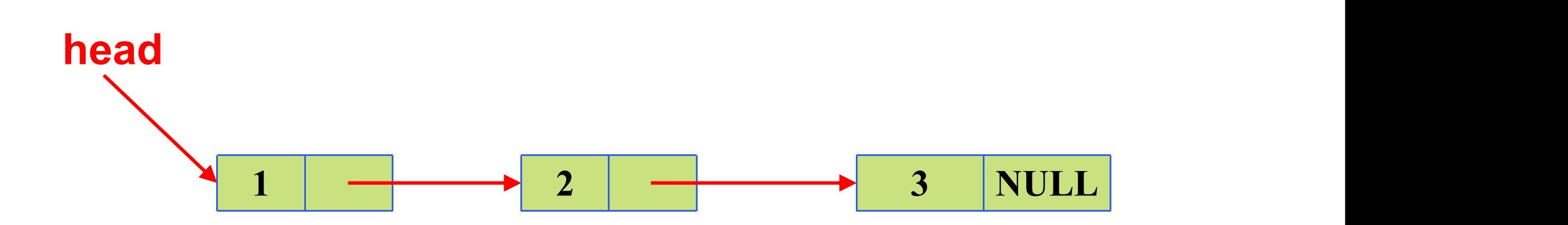

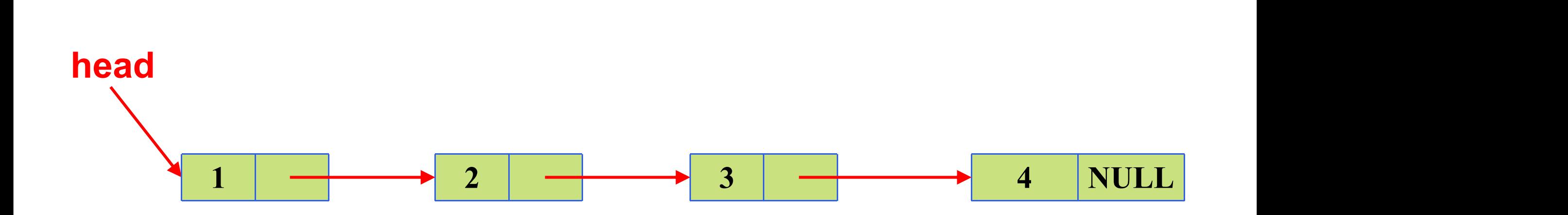

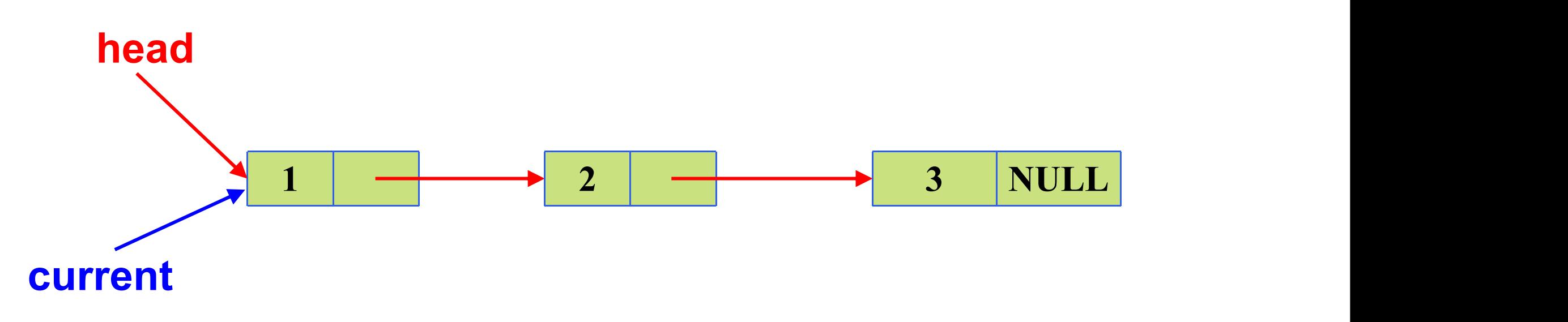

**current->next is the 2 node**

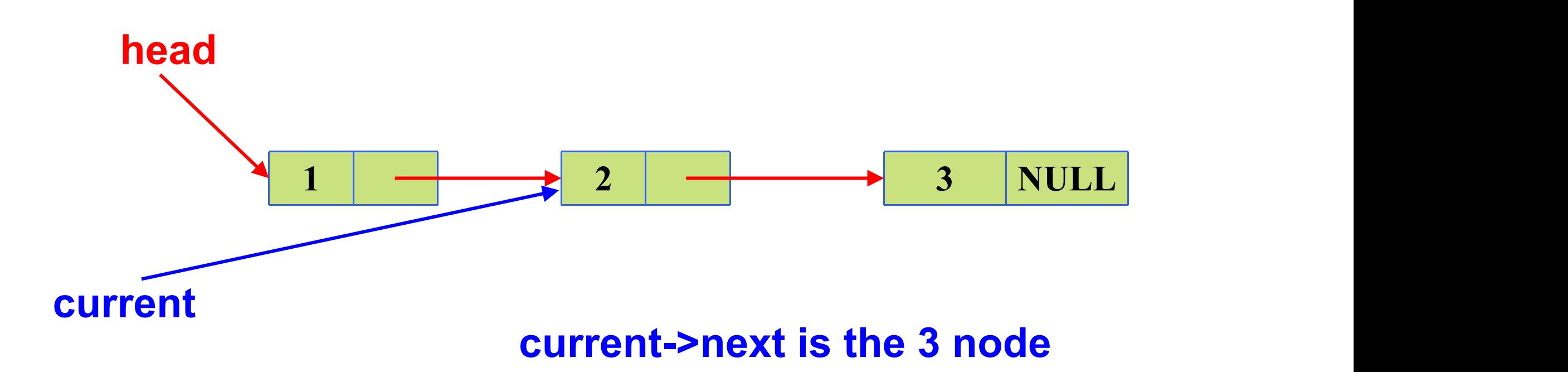

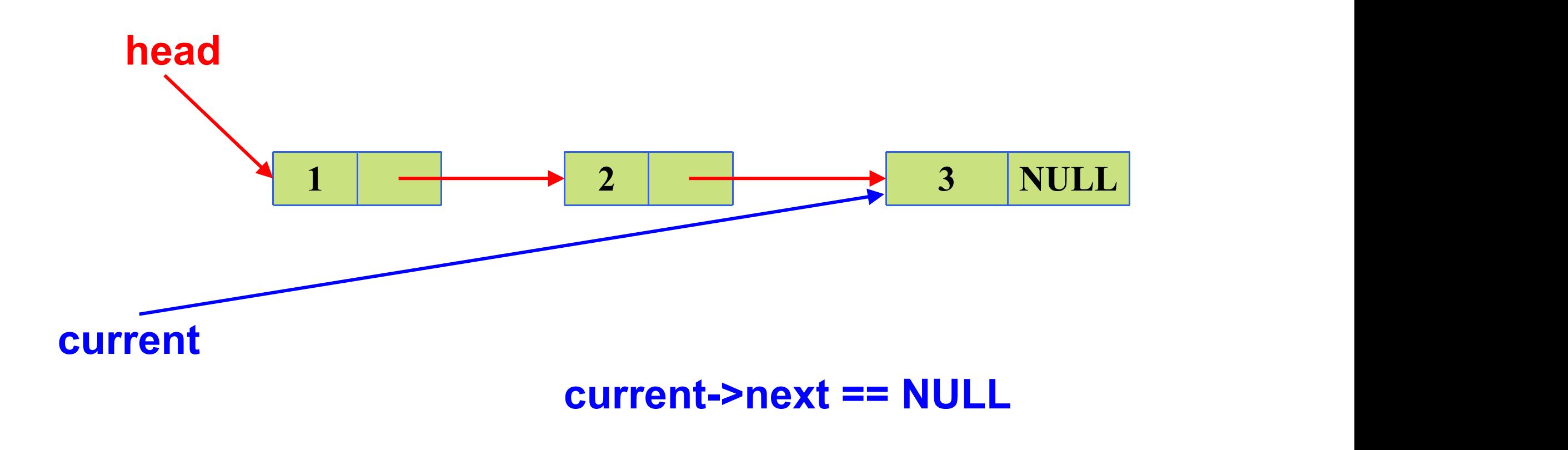

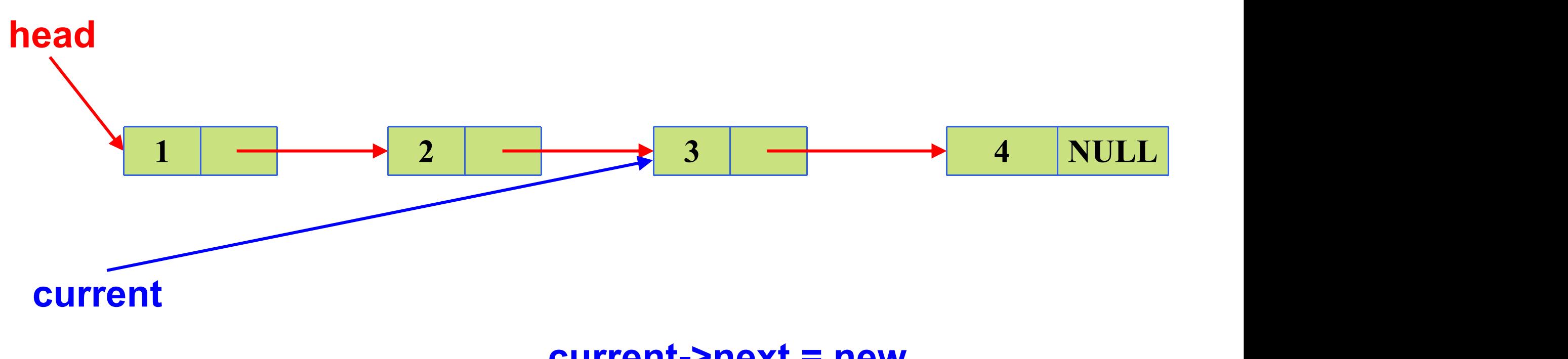

**current->next = new**

## **What if list is empty?**

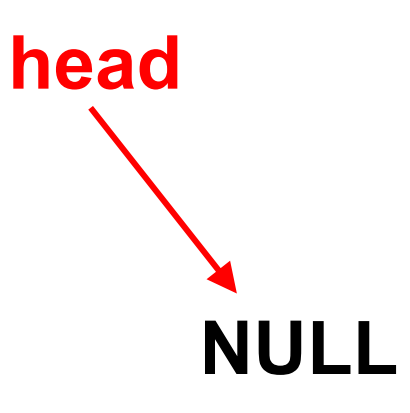

## **Deleting a node at end of list**

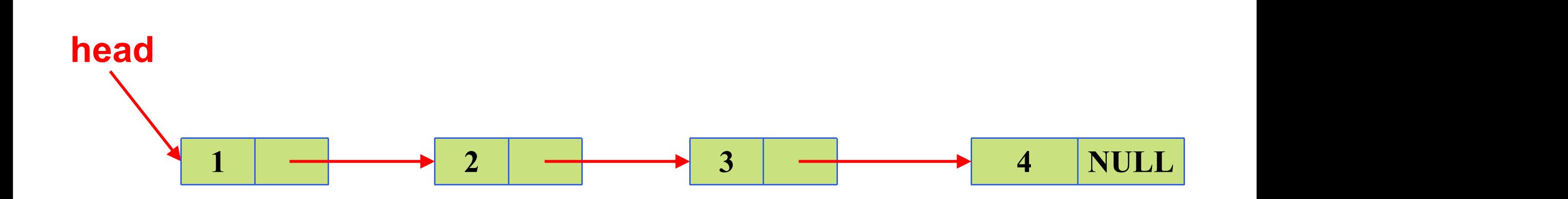

## **Deleting a node at end of list**

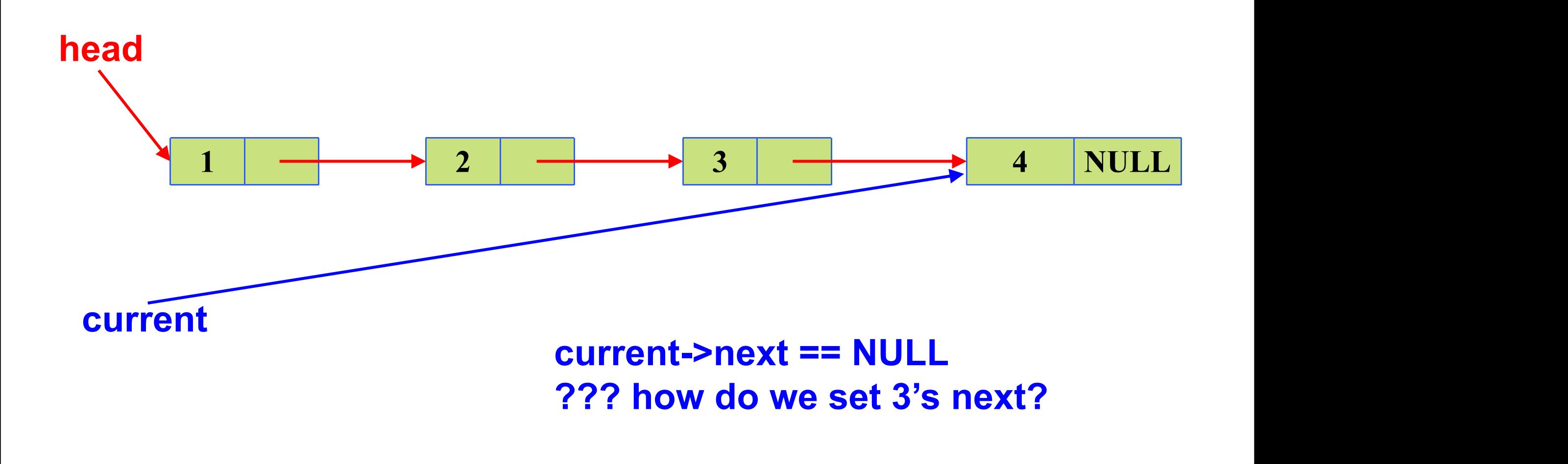

## **Deleting a node at end of list**

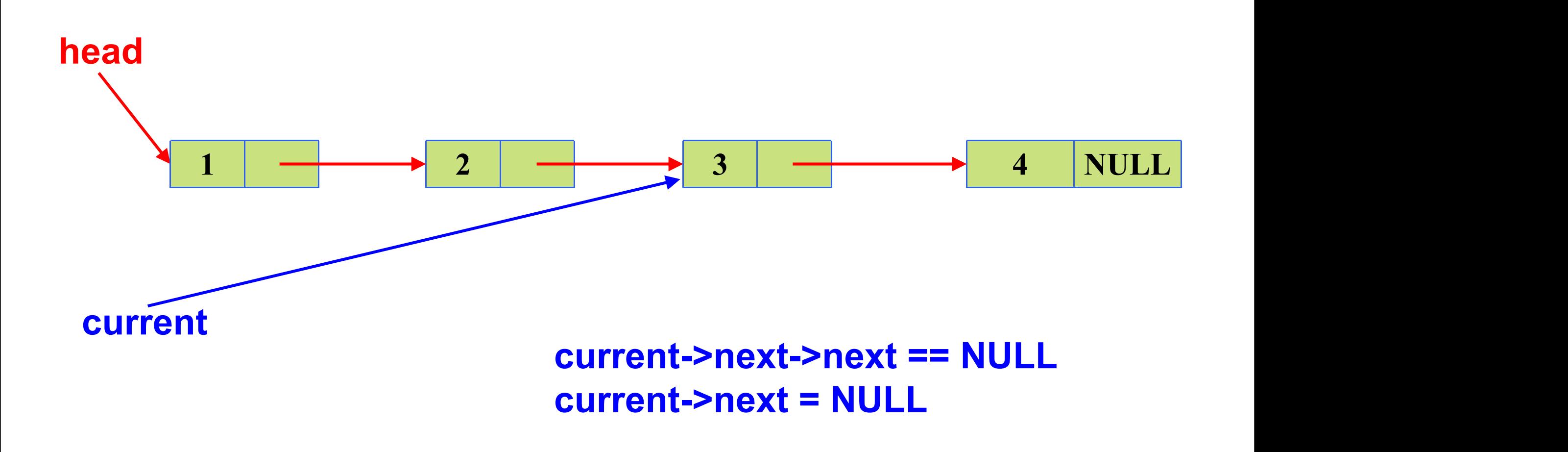

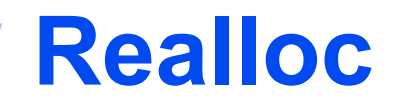

#### **reallocates heap memory**

**realloc(ptr, new\_size) returns a pointer to a block of memory of new\_size with data from ptr copied over, and frees old memory (if needed)**

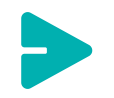

**careful in case realloc is unsuccessful**

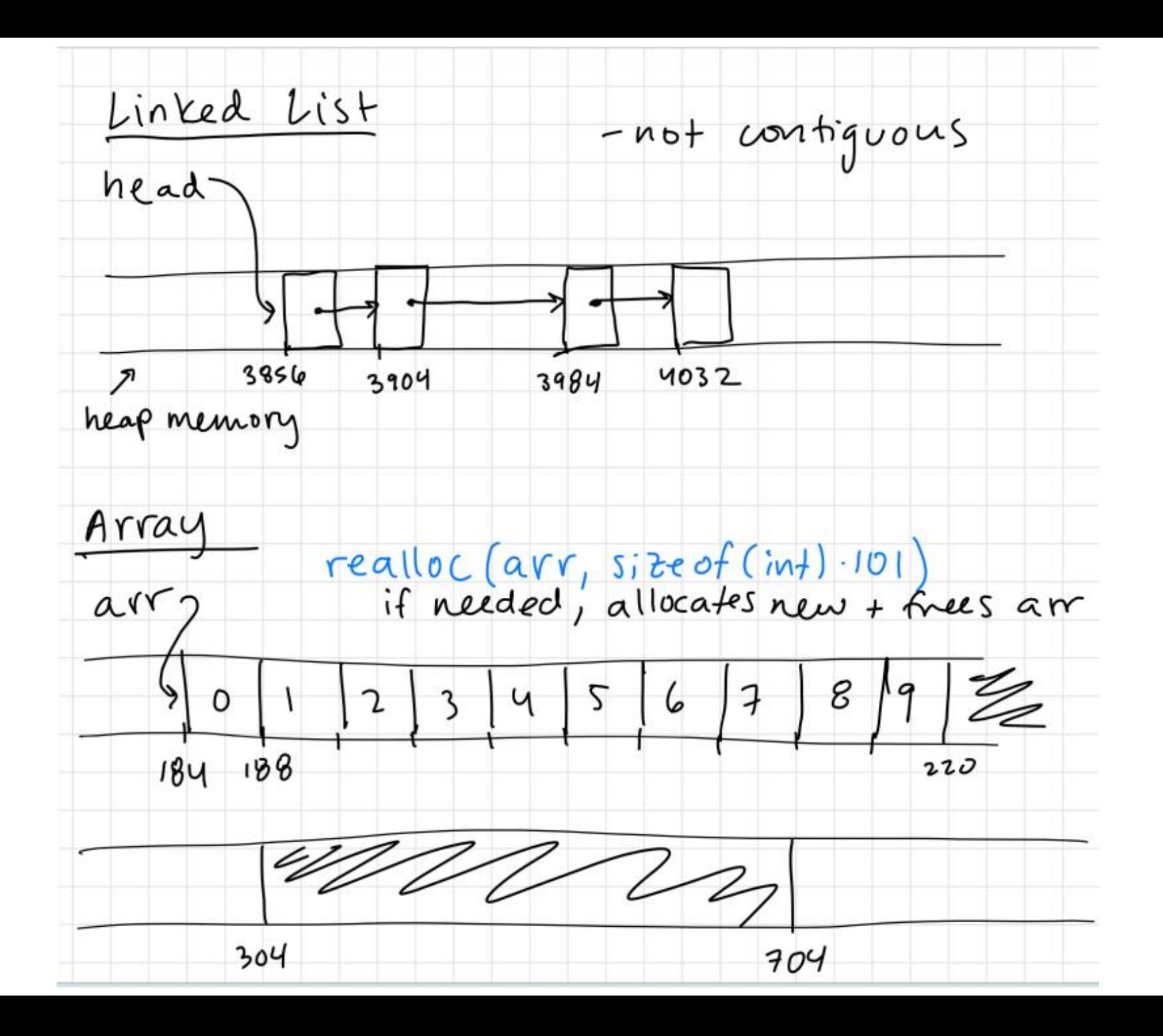

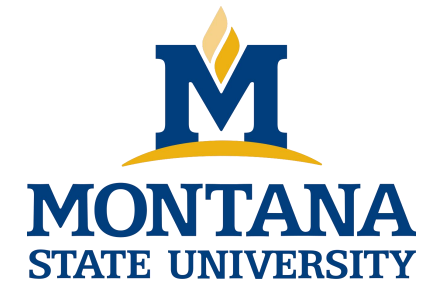

## THE END

**Fangtian Zhong CSCI 112**

> **Gianforte School of Computing Norm Asbjornson College of Engineering E-mail: fangtian.zhong@montana.edu**

**2024.04.17**